# nb-l17-fe

December 19, 2019

### **Scientific Computing, TU Berlin, WS 2019/2020, Lecture 17**

Jürgen Fuhrmann, WIAS Berlin

#### **0.1 Implementation of the finite element method**

## **1 Packages to be used**

```
[1]: using Triangulate
     using PyPlot
     using ExtendableSparse
     using SparseArrays
     using Printf
```
#### **1.1 Plot grid input/output**

```
[2]: function plotpair(Plotter::Module, triin, triout;voronoi=nothing)
         if ispyplot(Plotter)
             PyPlot=Plotter
             PyPlot.clf()
             PyPlot.subplot(121)
             PyPlot.title("In")
             plot(PyPlot,triin)
             PyPlot.subplot(122)
             PyPlot.title("Out")
             Triangulate.plot(PyPlot,triout,voronoi=voronoi)
         end
     end
```
[2]: plotpair (generic function with 1 method)

### **1.2 Plot function on grid**

```
[3]: function plot(Plotter::Module,u,pointlist, trianglelist)
         cmap="coolwarm"
         levels=10
         t=transpose(trianglelist.-1)
```

```
x=view(pointlist,1,:)y=view(pointlist,2,:)
   ax=Plotter.matplotlib.pyplot.gca()
   ax.set_aspect(1)
   # tricontour/tricontourf takes triangulation as argument
   Plotter.tricontourf(x,y,t,u,levels=levels, cmap=cmap)
   PyPlot.colorbar(shrink=0.5)
   Plotter.tricontour(x,y,t,u,levels=levels,colors="k")
end
```
[3]: plot (generic function with 1 method)

#### **1.3 Plot grid and function on grid**

```
[4]: function plotpair(Plotter::Module,u,triout)
         if ispyplot(Plotter)
             PyPlot=Plotter
             PyPlot.clf()
             PyPlot.subplot(121)
             PyPlot.title("Grid")
             Triangulate.plot(PyPlot,triout)
             PyPlot.subplot(122)
             PyPlot.title("Solution")
             plot(PyPlot,u,triout.pointlist, triout.trianglelist)
         end
```

```
end
```
[4]: plotpair (generic function with 1 method)

```
[5]: function compute_edge_matrix(itri, pointlist, trianglelist)
         i1=trianglelist[1,itri];
         i2=trianglelist[2,itri];
         i3=trianglelist[3,itri];
         V11= pointlist[1,i2]- pointlist[1,i1];
         V12= pointlist[1, i3] - pointlist[1, i1];
         V21= pointlist[2, i2] - pointlist[2, i1];
         V22= pointlist[2, i3] - pointlist[2, i1];
         det=V11*V22 - V12*V21;
         vol=0.5*det
         return (V11,V12,V21,V22,vol)
     end
```
[5]: compute\_edge\_matrix (generic function with 1 method)

```
[6]: function compute local stiffness matrix!(local matrix,itri,
     ,→pointlist,trianglelist)
        (V11,V12,V21,V22,vol)=compute_edge_matrix(itri, pointlist, trianglelist)
        fac=0.25/vollocal_matrix[1,1] = fac * ( ( V21-V22 )*( V21-V22 )+( V12-V11 )*( V12-V11<sub>\cup</sub>
     ,→) );
        local\_matrix[2,1] = fac * ( (V21-V22) * V22 - (V12-V11) * V12);local_matrix[3,1] = fac * (-V21-V22) * V21 + (V12-V11) * V11);local matrix [2,2] = fac * ( V22*V22 + V12*V12 );
        local_matrix[3,2] = fac * (-V22*V21 - V12*V11);local_matrix[3,3] = fac * (V21*V21+V11*V11);local_matrix[1,2] = local_matrix[2,1];local_matrix[1,3] = local_matrix[3,1];local_matrix[2,3] = local_matrix[3,2];return vol
    end
```
[6]: compute local stiffness matrix! (generic function with 1 method)

**1.4 Assembly of matrix (for Dirichlet)**

```
[7]: function assemble!(matrix, # Global stiffness matrix
                        rhs, # Right hand side vector
                        frhs::Function, # Source/sink function
                        gbc::Function, # Boundary condition function
                        pointlist,
                        trianglelist,
                        segmentlist)
        num_nodes_per_cell=3;
        ntri=size(trianglelist,2)
        vol=0.0local_stiffness_matrix= [ 0.0 0.0 0.0; 0.0 0.0 0.0; 0.0 0.0 0.0 ]
        local_massmatrix= [ 2.0 1.0 1.0; 1.0 2.0 1.0; 1.0 1.0 2.0 ]
        local_massmatrix./=12.0
        rhs.=0.0# Main part
        for itri in 1:ntri
            vol=compute_local_stiffness_matrix!(local_stiffness_matrix,itri,
      ,→pointlist,trianglelist);
```

```
for i in 1:num_nodes_per_cell
            for j in 1:num_nodes_per_cell
                k=trianglelist[j,itri]
                x=pointlist[1,k]
                y=pointlist[2,k]
                rhs[trianglelist[i,itri]]+=vol*local_massmatrix[i,j]*frhs(x,y)
               ␣
,→matrix[trianglelist[i,itri],trianglelist[j,itri]]+=local_stiffness_matrix[i,j]
            end
        end
    end
    # Assemble penalty terms for Dirichlet boundary conditions
    penalty=1.0e30
    nbface=size(segmentlist,2)
    for ibface=1:nbface
        for i=1:2
            k=segmentlist[i,ibface]
            matrix[k,k]+=penalty
            x=pointlist[1,k]
            y=pointlist[2,k]
            rhs[k] +=penalty*gbc(x,y)
        end
    end
end
```
[7]: assemble! (generic function with 1 method)

#### **1.5 Run things**

```
[8]: function example1(;plotgrid=false)
         triin=TriangulateIO()
         triin.pointlist=Matrix{Cdouble}([-1.0 -1.0; 1.0 -1.0 ; 1.0 1.0 ; -1.0 1.0␣
     ,→]')
         triin.segmentlist=Matrix{Cint}([1 2 ; 2 3 ; 3 4 ; 4 1 ]')
         triin.segmentmarkerlist=Vector{Int32}([1, 2, 3, 4])
         (triout, vorout)=triangulate("pqa0.01qQD", triin)
         if plotgrid
             plotpair(PyPlot,triin,triout,voronoi=vorout)
             return
         end
         n=size(triout.pointlist,2)
         frhs(x,y)=1gbc(x,y)=0matrix=spzeros(n,n)
         rhs=zeros(n)
```

```
assemble!(matrix,rhs, frhs,gbc,triout.pointlist,triout.trianglelist, triout.
 ,→segmentlist)
    sol=matrix\rhs
    plotpair(PyPlot,sol,triout)
end
```
[8]: example1 (generic function with 1 method)

```
[9]: \exp(-1)
```
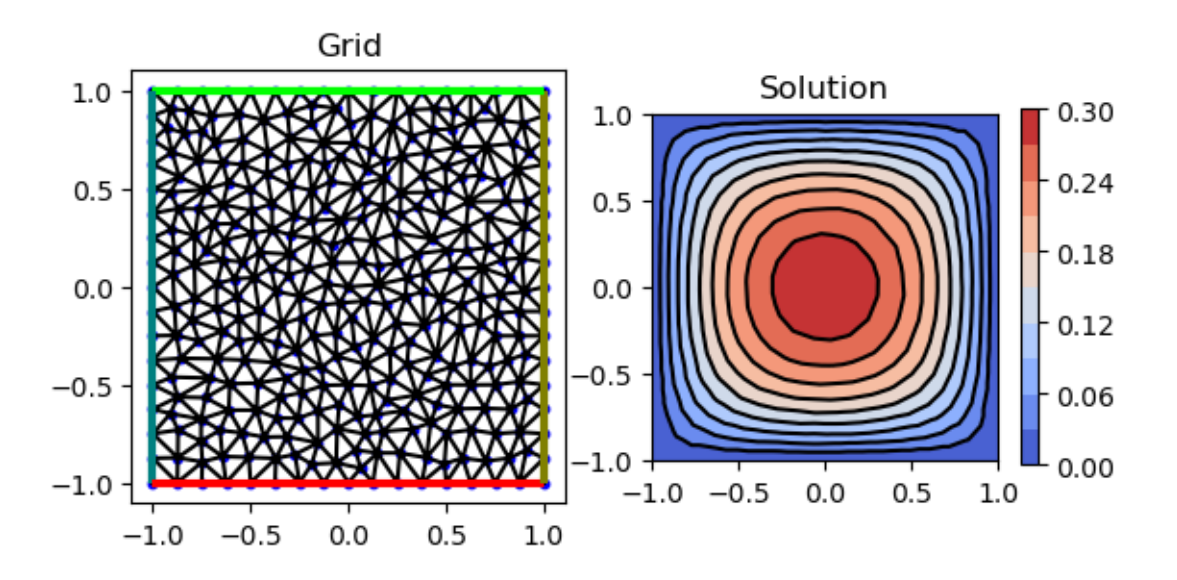

[9]: PyObject <matplotlib.tri.tricontour.TriContourSet object at 0x7f573d788b00>

### **1.6 Calculate norms of solution**

```
[10]: function norms(u,pointlist,trianglelist)
         l2norm=0.0
         h1norm=0.0
         num_nodes_per_cell=3
         ntri=size(trianglelist,2)
         local stiffness matrix= [ 0.0 0.0 0.0; 0.0 0.0; 0.0 0.0 0.0 0.0 ]
         local_mass_matrix= [ 2.0 1.0 1.0; 1.0 2.0 1.0; 1.0 1.0 2.0 ]
         local mass matrix./=12.0
         for itri=1:ntri
              vol=compute_local_stiffness_matrix!(local_stiffness_matrix,itri,
      ,→pointlist,trianglelist);
             for i in 1:num_nodes_per_cell
                  for j in 1:num_nodes_per_cell
                      uij=u[trianglelist[j,itri]]*u[trianglelist[i,itri]]
```

```
l2norm+=uij*vol*local_mass_matrix[j,i]
                h1norm+=uij*local_stiffness_matrix[j,i]
            end
        end
    end
    return (sqrt(l2norm),sqrt(h1norm));
end
```
[10]: norms (generic function with 1 method)

**1.7 Calculate largest edge lentgh**

```
[11]: function hmax(pointlist,trianglelist)
          num_edges_per_cell=3
          local_edgenodes=zeros(Int32,2,3)
          local_edgenodes[1,1]=2
          local_edgenodes[2,1]=3
          local_edgenodes[1,2]=3
          local_edgenodes[2,2]=1
          local_edgenodes[1,3]=1
          local_edgenodes[2,3]=2
          h=0.0ntri=size(trianglelist,2)
          for itri=1:ntri
              for iedge=1:num_edges_per_cell
                  k=trianglelist[local_edgenodes[1,iedge],itri]
                  l=trianglelist[local_edgenodes[2,iedge],itri]
                  dx=pointlist[1,k]-pointlist[1,l]
                  dy=pointlist[2,k]-pointlist[2,l]
                  h=max(h, dx^2+dy^2)end
          end
          return sqrt(h)
      end
```
[11]: hmax (generic function with 1 method)

**1.8 Convergence test with exact solution**

```
[12]: function example2(;plotgrid=false,nref0=0, nref1=0,k=1,l=1)
          allh=[]
          alll2=[]
          a11h1 = []
```

```
if nref0>nref1
       nref1=nref0
   end
   for iref=nref0:nref1
       triin=TriangulateIO()
       triin.pointlist=Matrix{Cdouble}([-1.0 -1.0; 1.0 -1.0 ; 1.0 1.0 ; -1.0 1.
,→0 ]')
       triin.segmentlist=Matrix{Cint}([1 2 ; 2 3 ; 3 4 ; 4 1 ]')
       triin.segmentmarkerlist=Vector{Int32}([1, 2, 3, 4])
       area=0.1*2.0^(-2*iref)s_area=@sprintf("%.20f",area)
       (triout, vorout)=triangulate("pqa$(s_area)qQD", triin)
       h=hmax(triout.pointlist,triout.trianglelist)
       n=size(triout.pointlist,2)
       fexact(x,y)=sin(k*pi*x)*sin(l*pi*y);
       uexact=zeros(n)
       for i=1:n
           uexact[i]=fexact(triout.pointlist[1,i],triout.pointlist[2,i])
       end
       frhs(x,y)=(k<sup>2+1^2</sup>)*pi^2*fexact(x,y);
       gbc(x,y)=0# Use ExtendableSparse for faster matrix construction
       matrix=ExtendableSparseMatrix{Float64,Int64}(n,n)
       rhs=zeros(n)
       assemble! (\text{matrix}, \text{rhs}, \text{rhs}, \text{gbc}, \text{triout}. pointlist, triout.trianglelist,
,→triout.segmentlist)
       flush!(matrix)
       sol=matrix.cscmatrix\rhs
       plotpair(PyPlot,sol,triout)
       (l2norm,h1norm)=norms(uexact-sol,triout.pointlist,triout.trianglelist)
       @show l2norm,h1norm
       push!(allh,h)
       push!(allh1,h1norm)
       push!(alll2,l2norm)
   end
   if nref1>nref0
       PyPlot.clf()
       PyPlot.grid()
       PyPlot.xlabel("h")
       PyPlot.ylabel("error")
       PyPlot.loglog(allh, alll2, label="l2",color=:green,marker="o")
       PyPlot.loglog(allh, allh.^2, label="O(h^2)",color=:green)
       PyPlot.loglog(allh, allh1, label="h1",color=:red,marker="o")
       PyPlot.loglog(allh, allh, label="O(h)",color=:red)
       PyPlot.legend()
```
**end end**

[12]: example2 (generic function with 1 method)

Run example

[13]: example2(nref0=2)

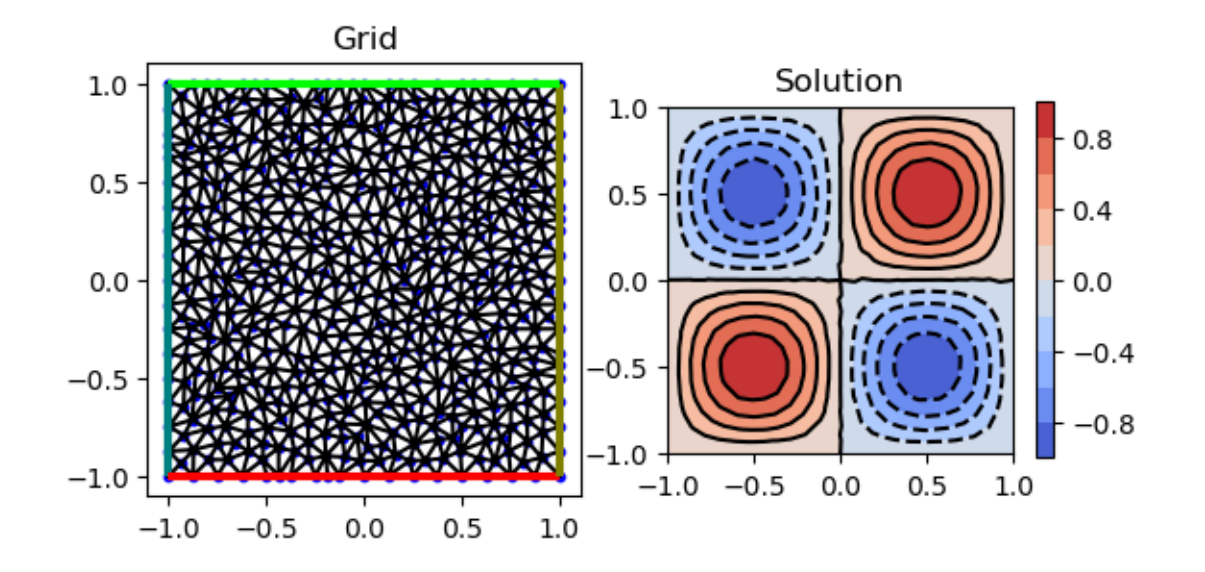

(l2norm, h1norm) = (0.014419819284894633, 0.12093859705297173)

*This notebook was generated using [Literate.jl](https://github.com/fredrikekre/Literate.jl).*